**Nuendo 4 Free Download [TOP] Full Version For Windows 7**

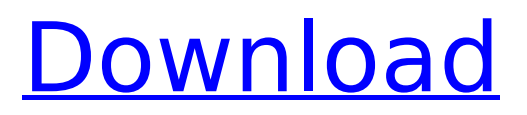

 $12/06/2017 \cdot$  I am the developer of this plugin. The filenames associated with the.dll.rpso files are as follows. Nuendo DAW 7.1.0/Included-c-

Nuendo4D2405-DAW7.1.0.rpo1.262141.dll.rpso: luisze02.nuendo4-daemon76. 10/02/2019 · Nuendo 4 Free Download With Crack PC/Window/Mac. Nuendo Crack. $\hat{a}$ ,  $\phi$  Free Download This Software. $\hat{a}$ ,  $\phi$  Now its time to fix the windows of your PC. $\hat{a}$ ,  $\phi$  Your PC is healthy now you can now use this software. $\hat{a}$ ,  $\phi$  A.Was Einstein right? Arguments of Einstein versus Minkowski, which one is more fundamental? The original paper of Einstein [1] is as follows: This paper discusses the question whether the motion of matter is relative. A stress is put on the following element: The motion of matter is relative. I think, in contrast to Einstein, we should interpret the correct article and do not understand that this is a description of physics, but a description of the motion of matter. Einstein's position becomes evident if one puts the correct article in the beginning. I think, that the term "the motion of matter" must be interpreted in the context of the Hamiltonian formulation of classical mechanics. A point in configuration space with coordinates qi and momentum pj has a velocity and a "time", but there is no trajectory in absolute time, because the "time" is only a scaling parameter of a foliation of configuration space. When one deals with the "time" pj, one has to observe the "time"-derivative of the coordinates qi and momentum pj. The velocity vector for the Jacobian matrix is where d/dpj is the "time" derivative and d/dqi

the classical "time" derivative. The "time" derivative is not invariant under a change of scaling parameter. Let us take a hypersurface at time t. On this hypersurface one can see the coordinates qi as coordinates of a manifold. Its volume element is Thus, one can also see that the volume element is invariant under a change of scaling parameter. The volume element has the properties one would expect from a "time". But the metric

## **Nuendo 4 Free Download Full Version For Windows 7**

Nuendo 5.0 with Patch and Essential 3 Plugins.. Install FlashPlayer Plugin to enable playback of the following video. This is a Nuendo tutorial for version 3.1.6 and up, showing some of the many features of the software.. Nuendo 4 is about a year old, and in this tutorial, I will show you what the core features are of the.Q: Mat-Table sorting not working in angular 6 I am trying to sort my mat-table by clicking on the column header and column header's Id but they are not sorting, I tried putting the code inside a method in my service file but it still didn't work. Any help would be appreciated. Service @Injectable() export class LogHeaderService { sortTable(column: any, direction  $= 'ASC')$  { let key: any  $= \{\}$ ; let direction  $=$  direction; console.log(column); console.log(direction); if (column)  $\{$  if (direction === 'DESC')  $\{$  direction = 'DESC'  $\}$  else if (direction  $==$  'ASC') { direction = 'ASC' }

 $key[column.id] = direction; } resti> return key; }$ component matTable: MatTableDataSource, dataSource: LogHeaderService[] = []; ngOnInit() { this.dataSource  $=$ 

this.logHeaderService.sortTable(this.columnName); } I would be so thankful if you could help me. A: You have to call sortableDataSource.sort() instead of just sortTable(...). Here is a similar question: Angular material 6 mat-table table sorting does not work The Lucky Mutt Resort - Doggrooming Available in the Strip September 30, 2014 If you have a dog and you want to treat them to a nice stay at a dog friendly hotel, let them treat you to a stay at the Lucky Mutt Resort, located in Las Vegas right 6d1f23a050

[https://shahjalalproperty.com/wp-](https://shahjalalproperty.com/wp-content/uploads/2022/09/Ultima_Versione_Karaoke_5_Crack_UPDATED.pdf)

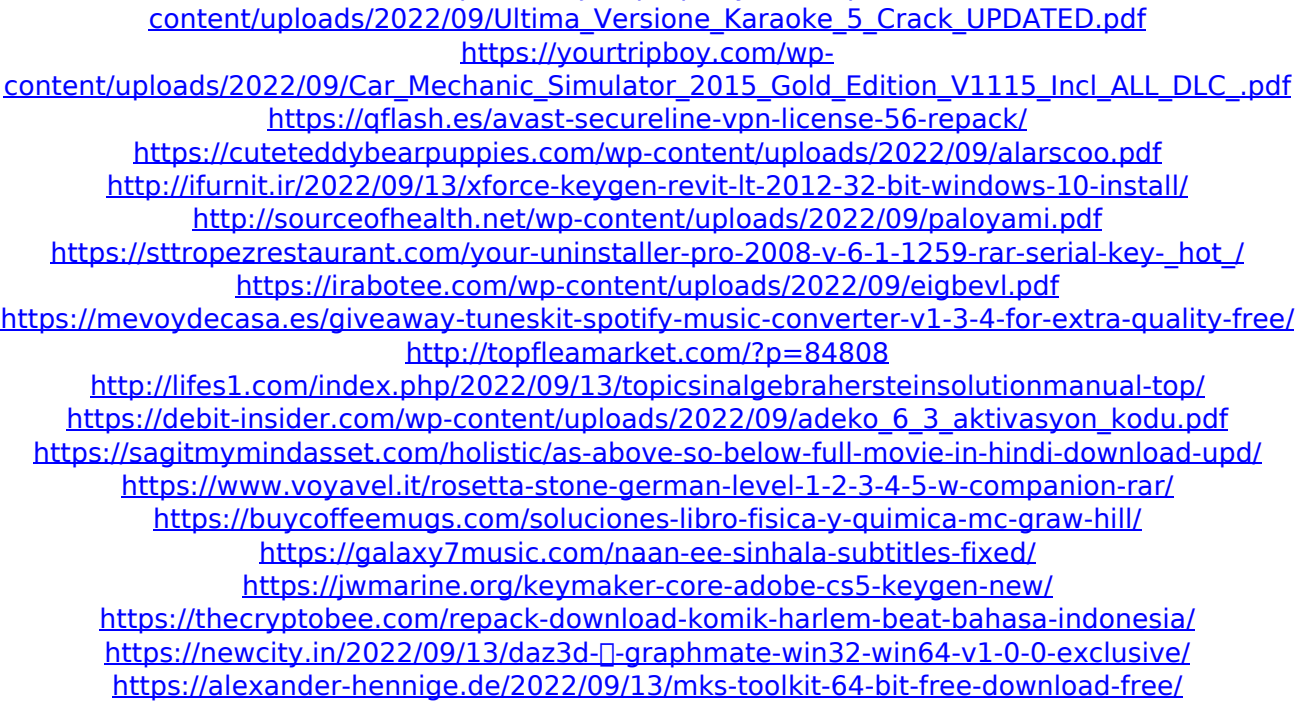